#### **Sutirtha Chakraborty**<sup>1</sup>**\***

<sup>1</sup>National Institute of Biomedical Genomics  $*$ email: sc4@nibmg.ac.in

**Modified: June 25, 2016 Compiled: May 2, 2019**

## **Contents**

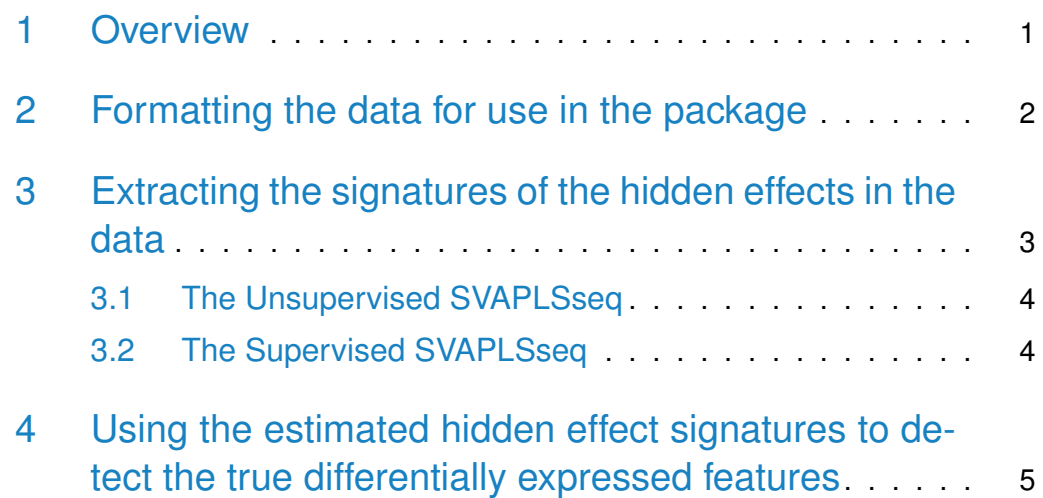

# <span id="page-0-0"></span>1 Overview

The R package *SVAPLSseq* contains functions that are intended for the extraction and correction of different types of hidden biological and technical variables that could potentially generate latent heterogeneity in RNAseq data on gene expression. The complexity of the sequencing workflow creates a number of

technical artefacts along with the inherent biological variability stemming from the unknown gene and sample profiles. The package aims to provide the users with a flexible and generalized framework to identify these hidden effects and adjust for them in order to re-estimate the primary signals of group-specific differential gene expression with higher power and accuracy. The underlying method operates by implementing a non-linear partial least squares regression algorithm on two multivariate random matrices constructed from the data. To that end two methodological variants are provided in this package: (1) Unsupervised SVAPLSseq and (2) Supervised SVAPLSseq. Both these variants yield a set of optimal surrogate variables in order to detect the important signatures of latent variability in the data. The package also provides an added functionality in terms of incorporating these extracted signatures in a linear regression framework and estimating the group-specific differential expression effects. For this purpose two different options are provided: (a) t-test that uses the R packages "edgeR" and "limma" and (b) Likelihood ratio test.

This document provides a tutorial to use the package for:

- Formatting the data for use in the package.
- Extracting the signatures of the hidden effects in the data.
- <span id="page-1-0"></span>• Using the estimated hidden effect signatures to detect the truly differentially expressed genes.

#### 2 Formatting the data for use in the package

The starting step for using the package is to set up the RNAseq expression data in an appropriate format. The input data should be in the form of either a count matrix object or a 'SummarizedExperiment' or a 'DGEList' object. The object will contain a feature expression matrix that will list the features (genes/transcripts) along the rows and samples along the columns. This matrix will store the raw integer read count values measuring the expression levels of the features in the different samples. In addition, a separate factor variable should be designed that will keep track of the group each sample belongs (e.g. "treated" and "untreated", "Normal" and "Cancer"). This variable will enable the estimation of the primary signal for group-specific differential expression of the features. The package contains a simulated RNAseq expression count dataset sim.dat on 1000 genes over 20 samples distributed equally into two groups 1 and 2 [samples (S1, S2...S10) belonging to group 1 and samples (S11, S12...S20) belonging to group 2].

```
> library(SummarizedExperiment)
```

```
> library(SVAPLSseq)
```
- > library(edgeR)
- > ##Loading the simulated RNAseq gene expression count dataset 'sim.dat'
- > data(sim.dat)

```
> dat = SummarizedExperiment(assays = SimpleList(counts = sim.dat))
```

```
> dat = DGEList(counts = sim.dat)
```

```
> sim.dat[1:6, c(1:3, 11:13)]
```
S1 S2 S3 S11 S12 S13 [1,] 180 180 183 594 555 585 [2,] 278 275 269 357 359 350 [3,] 182 196 205 439 454 444 [4,] 438 430 345 2818 2790 2888 [5,] 238 226 215 1413 1452 1471 [6,] 156 158 180 486 527 455

### <span id="page-2-0"></span>3 Extracting the signatures of the hidden effects in the data

The package contains a function svplsSurr that extracts the signatures of latent variability (surrogate variables) in the data by using a multivariate nonlinear partial least squares (NPLS) algorithm (Boulesteix and Strimmer 2007). The function takes the original read count matrix of feature expression values along with a factor variable indicating the group of each sample as input. Moreover, it allows the user to specify a certain number of surrogate variables (max.surrs) that will be extracted from the data. A set of optimal surrogate variables is selected from them, either manually (user-specifiable by setting surr.select="manual" and opt.surrs to the vector of indices of the surrogate variables that are to be chosen) or by performing a statistical test with coefficients that are estimated from a linear regression model (by setting surr.select="automatic"). The function returns a matrix with these optimal surrogate variables along the columns and a vector containing the proportions of the total variation in the data space that are explained by them.

<span id="page-2-1"></span>The function provides the user with two methodological variants: (1) The Unsupervised SVAPLSseq and (2) The Supervised SVAPLSseq. Details on these two variants and their usage on an RNAseq gene expression data are provided below:

#### 3.1 The Unsupervised SVAPLSseq

This version of the method regresses the primary signal corrected residual matrix on the original feature expression data matrix via NPLS. The estimated PLS scores in the original data space are considered as the surrogate variables that are further tested for statistical significance. Setting the controls argument of the function to NULL starts this version.

```
> data(sim.dat)
> group = as.factor(c(rep(1, 10), rep(-1, 10)))> sim.dat.se = SummarizedExperiment(assays = SimpleList(counts = sim.dat))
> sim.dat.dg = DGEList(counts = sim.dat)
> sy < -syplsSurr(data = sim.data.se, group = group, max.surr = 3, surr.select =+ "automatic", controls = NULL)
> slotNames(sv)
[1] "surr" "prop.vars"
> head(surr(sv))
     Comp 1 Comp 2 Comp 3
1 -40.926156 -0.8084875 4.224341
2 -40.055960 -0.4950606 3.898370
3 -42.367566 -1.5554843 5.060546
4 -42.233553 -1.3974685 4.856386
5 -41.106307 -0.9151236 4.329619
6 7.970834 17.1226899 -1.939348
> head(prop.vars(sv))
    Comp 1 Comp 2 Comp 3
0.87480779 0.10710424 0.01808797
```
#### <span id="page-3-0"></span>3.2 The Supervised SVAPLSseq

In this variant a separate expression matrix is first created corresponding to a set of available control features (control genes, transcripts, spike-ins) that do not have any differential effect between the two groups. This matrix is only expected to contain the signatures of the hidden factors in the data. The original data is then regressed on it via NPLS to extract the surrogate variables for the underlying latent variation. This variant is called by setting the controls argument of the function to a vector of indices marking the control features.

```
> data(sim.dat)
> controls = c(1:nrow(sim.data)) > 400> group = as.factor(c(rep(1, 10), rep(-1, 10)))> sim.dat.se = SummarizedExperiment(assays = SimpleList(counts = sim.dat))
> sim.dat.dg = DGEList(counts = sim.dat)
> sv <- svplsSurr(dat = sim.dat.se, group = group, max.surrs = 3, surr.select =
+ "automatic", controls = controls)
> slotNames(sv)
[1] "surr" "prop.vars"
> head(surr(sv))
      Comp 1 Comp 2 Comp 3
S1 -31.926628 -3.208735 -0.03536976
S2 -31.272906 -2.904747 -0.14619953
S3 -32.891642 -3.941770 0.28247933
S4 -32.853971 -3.871881 0.26042255
S5 -31.989481 -3.260728 0.03723828
S6 5.474165 3.098831 0.45612324
> head(prop.vars(sv))
     Comp 1 Comp 2 Comp 3
0.9800041257 0.0196787967 0.0003170775
```
## <span id="page-4-0"></span>4 Using the estimated hidden effect signatures to detect the true differentially expressed features

The package contains another function syplsTest that incorporates the significant surrogate variables estimated by the function svplsSurr inside a regression framework in order to test for the features that are truly differentially expressed between the two groups. The function provides the user with two testing options: (1) t-test based on the regression coefficients of the primary signal effects (group effects) after incorporating the surrogate variables in a linear model and (2) Likelihood ratio test (LRT) comparing two different regression models: one containing primary signal effects as well as the optimal surrogate variables and the other including only the optimal surrogate variables. A list is returned as

the output that contains the features detected to be differentially expressed between the two groups (sig. features), the uncorrected pvalues from the test (pvs.unadj) and the corresponding FDR adjusted pvalues (pvs.adj).

```
> data(sim.dat)
> group = as.factor(c(rep(1, 10), rep(-1, 10)))> sv = svplsSurr(dat = sim.dat, group = group)
> surr = surr(sv)> sim.dat.se = SummarizedExperiment(assays = SimpleList(counts = sim.dat))
> sim.dat.dg = DGEList(counts = sim.dat)
> fit = svplsTest(dat = sim.dat.se, group = group, surr = surr, normalization =
+ "TMM", test = "t-test")
> head(sig.features(fit))
[1] "13" "73" "210" "211" "246" "267"
> head(pvs.unadj(fit))
        1 2 3 4 5 6
0.30142607 0.47960254 0.56954329 0.57583142 0.04261951 0.62919697
> head(pvs.adj(fit))
       1 2 3 4 5 6
0.8744981 0.9554200 0.9611413 0.9611413 0.3777608 0.9714824
```
#### **References**

[1] Boulesteix, A. L. and Strimmer, K. (2007) Partial least squares: a versatile tool for the analysis of high-dimensional genomic data. Briefings in Bioinformatics **8(1),** 32–44.